### <span id="page-0-1"></span>**Common Phone Tasks**

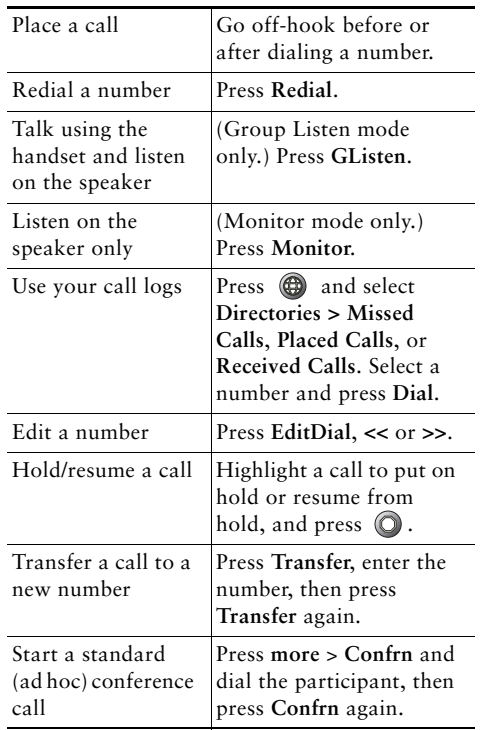

### ahah **CISCO**

Cisco and the Cisco Logo are trademarks of Cisco Systems, Inc. and/or its affiliates in the U.S. and other countries. A listing of Cisco's trademarks can be found at [www.cisco.com/go/trademarks](http://www.cisco.com/go/trademarks). Third party trademarks mentioned are the property of their respective owners. The use of the word partner does not imply a partnership relationship between Cisco and any other company. (1005R)

© 2010 Cisco Systems, Inc. All rights reserved.

OL-23958-01

# $\mathbf{d}$  and  $\mathbf{d}$ **CISCO**

#### **QUICK REFERENCE**

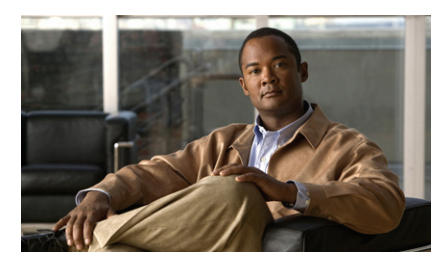

**Cisco Unified IP Phone 7906G and 7911G Quick Reference for Cisco Unified Communications Manager 8.5(1) (SCCP and SIP)**

[Common Phone Tasks](#page-0-1) [Softkey Definitions](#page-0-0) [Phone Screen Icons](#page-1-0) [Button Icons](#page-1-1)

## <span id="page-0-0"></span>**Softkey Definitions**

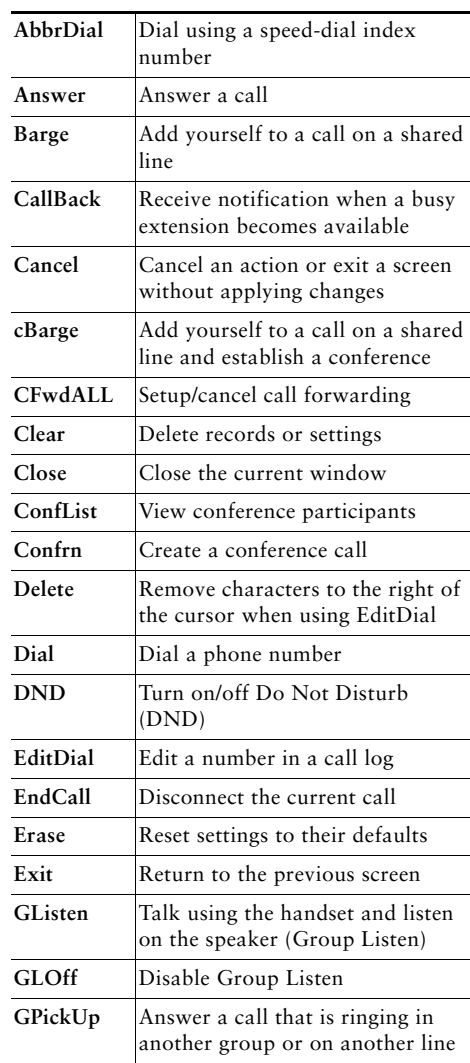

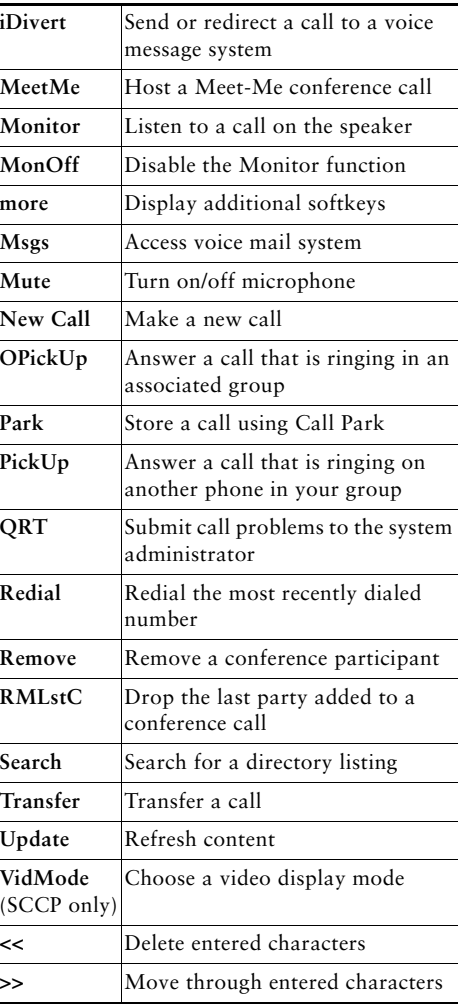

# <span id="page-1-0"></span>**Phone Screen Icons**

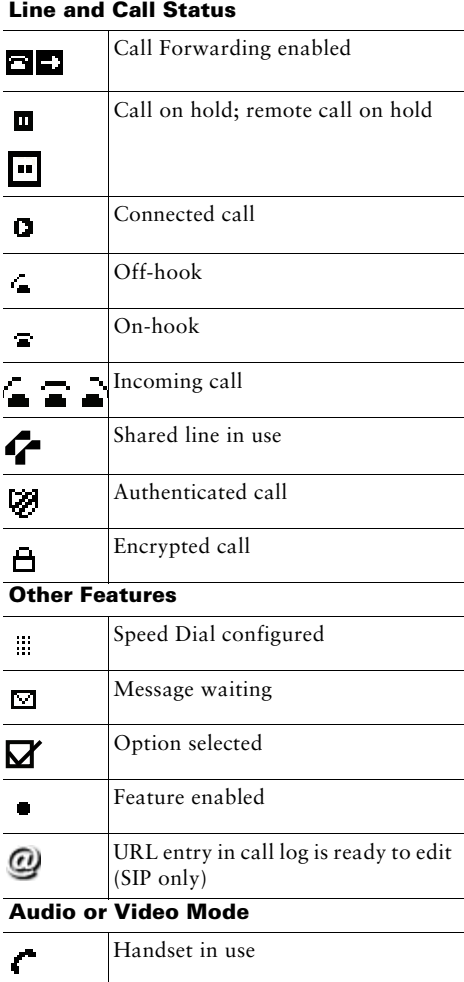

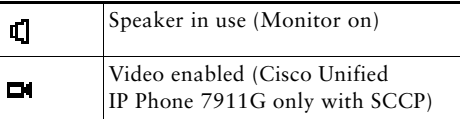

# <span id="page-1-1"></span>**Button Icons**

<span id="page-1-2"></span>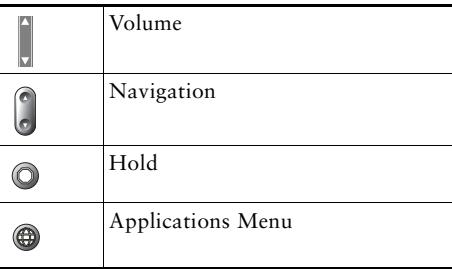